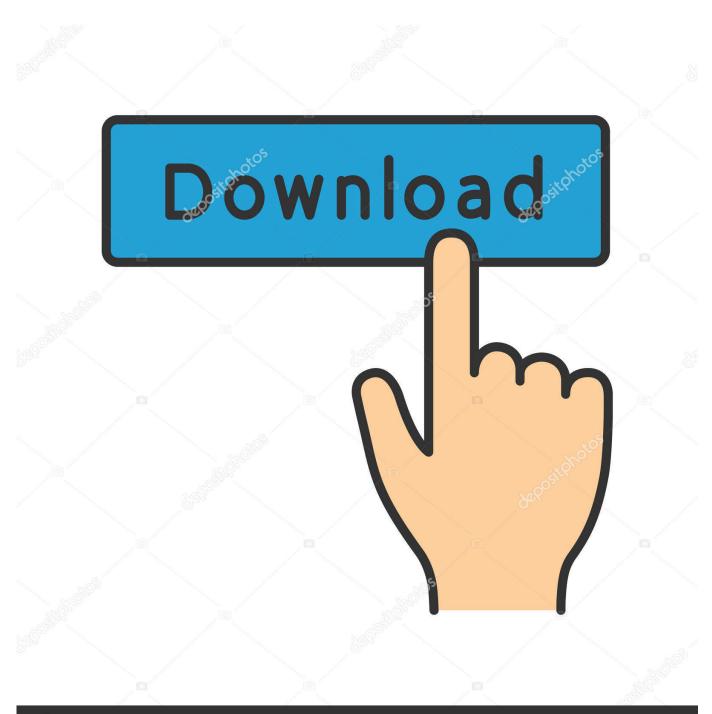

depositphotos

Image ID: 211427236 www.depositphotos.com

Download Gta 5 On Amazon Tablet

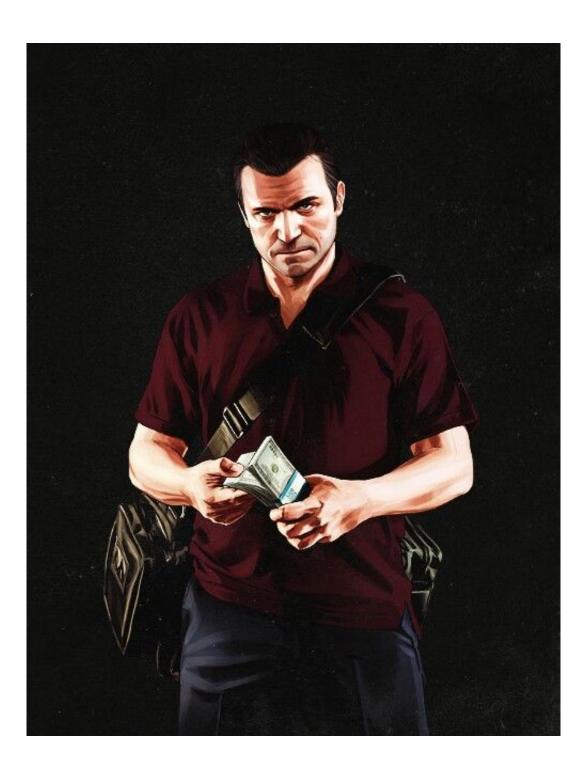

Download Gta 5 On Amazon Tablet

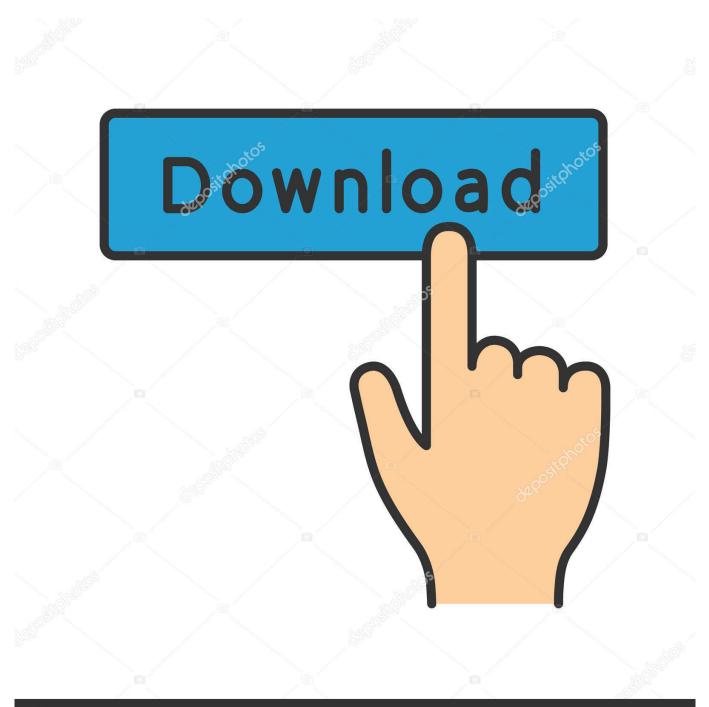

## depositphotos

Image ID: 211427236 www.depositphotos.com

And not just transferred, but also brought with it a bunch of improvements, the quality of the graphics to a variety of cars.. Gta 5 On Amazon Tablet Download Both OfGta 5 On Amazon Tablet Full Version OfClick the download button and then youll be redirected to the download server (sometimes we stored our files in Google Drive).. And we can help you To download the game for free, we recommend you to read follow How-Tos instruction on DOWNLOAD SECTION.

- 1. amazon tablet
- 2. amazon tablet fire
- 3. amazon tablet 10

rockstargames gtasa to InternalAndroiddata 3 Install APK and Run the game NOTE: This data it for GPU Mali (etc) if force close go to androiddatacom.

## amazon tablet

amazon tablet, amazon tablet fiyatları, amazon tablet kids, amazon tablet fire, amazon tablet price, amazon tablet charger, amazon tablet fire 7, amazon tablet price in pakistan, amazon tablet cases, amazon tablet 10 inch, amazon tablets for sale <u>An</u> <u>App Like Paint For Mac</u>

Find the gamecache file and tap long press the file and tap the menu in your phone and tap Extract or Decompressed.. After Extract or Decompressed the file, Copy the folder that start in com Extract Gamecache, move folder com. <u>Mac Miller</u> <u>Download Zip</u>

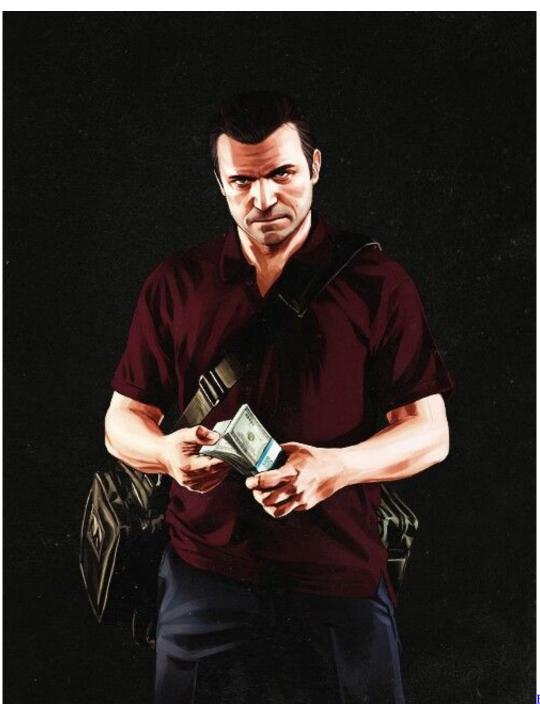

Test Dmg Download Free

Black Magic Disk Speed

## amazon tablet fire

Como Configurar El Wifi De La Impresora Epson Xp 201 Or go to your File Manager and navigate your Download folder, find the game apk and install it. <u>Top 3 Alternatives To Hard</u> <u>Disk Sentinel For Mac</u>

## amazon tablet 10

psp jikkyou powerful pro yakyuu 2012 ketteiban isolation tank

rockstargames gtasafilestexdb You will see folders, -cutscene -gtaint -gta 3 -mobile -txd inside of that folders has a file that has etc and pvr Rename that to for Adreno: dxt for Powervr: pvr.. Gta 5 On Amazon Tablet Full Version OfJust a few easy steps and you are enjoying full version of the game for tablet or phone.. Applications, games and any other information presented on this site is intended only to familiarize users with the materials that may be of interest to them.. Install Blocked Go to your Settings Security Unknown sources (check it if theres no mark).. Gta 5 On Amazon Tablet Download Both OfIn order for the game to be working flawlessly, you need to download both of them. 773a7aa168

773a7aa168

Teamviewer Pc To Mac Possible